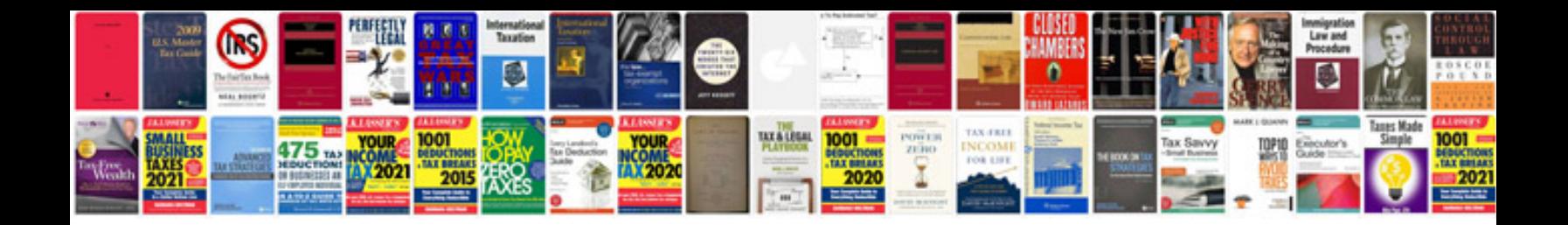

**Download convert files to word format docx**

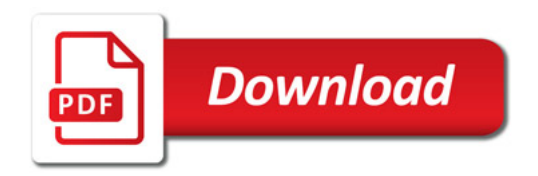

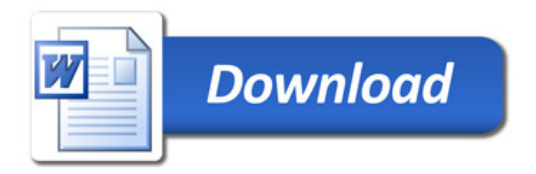